**股识吧 gupiaozhishiba.com**

**B** 

**股票账户绑定副卡怎么操作\_一个股票账户如何绑定多张**

 $1.$ 

 $2.$ 

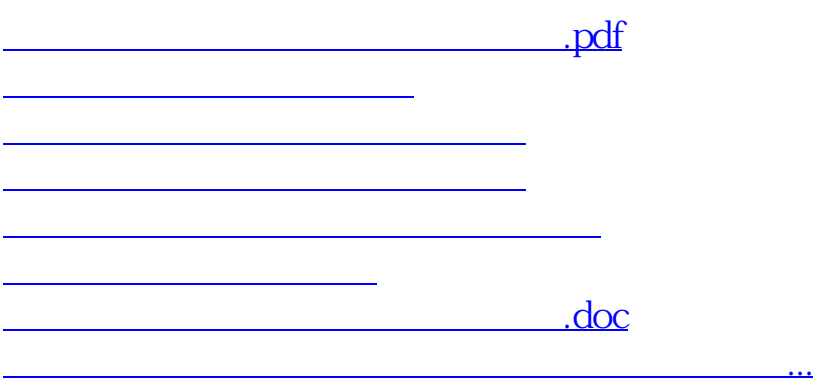

<https://www.gupiaozhishiba.com/subject/11992765.html>